# ADOBE INDESIGN C5 USER GUIDE

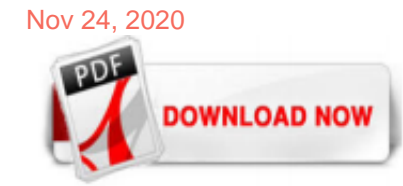

#### [Adobe Indesign C5 User Guide](http://apilotsstory.com/adobe-indesign-c5-user-guide.pdf)

Use the Adobe InDesign User Guide to develop your skills and get step by step instructions. Choose your topic from the left rail to access articles and tutorials or get started below.

#### [InDesign-Benutzerhandbuch - Adobe Inc.](http://apilotsstory.com/adobe-indesign-c5-user-guide.pdf)

Detailed features of the Adobe InDesign CS5 CS5.5. The new InDesign Layers panel now resembles more the Layers panel in Illustrator. Each layer has a disclosure triangle to show the objects and their stacking order of the layer to the active sheet. By default, new page elements as a generic name and <trazado> <rectángulo> is assigned.

#### [Adobe InDesign CS5 Scripting Tutorial](http://apilotsstory.com/adobe-indesign-c5-user-guide.pdf)

Adobe; InDesign; Use Guides and Snapping in InDesign CS5; Use Guides and Snapping in InDesign CS5. By Jennifer Smith, Christopher Smith, Fred Gerantabee . When you're creating page layouts in InDesign Creative Suite 5, using guides with snapping enabled helps you align elements on a page and position objects in the layout. Aligning objects by eyeballing them is difficult because you often ...

#### [Adobe InDesign tutorials | Learn how to use InDesign](http://apilotsstory.com/adobe-indesign-c5-user-guide.pdf)

Get started with Adobe InDesign. Find tutorials, the user guide, answers to common questions, and help from the community forum.

#### [Create and work with ruler guides in InDesign - Adobe Inc.](http://apilotsstory.com/adobe-indesign-c5-user-guide.pdf)

Adobe® InDesign® CS5 Scripting Guide: JavaScript If this guide is distributed with software that includes an end user agreement, this guide, as well as the software described in it, is furnished under license and may be used or copied only in accordance with the terms of such license. Except as permitted by any such license, no part of this guide may be reproduced, stored in a retrieval ...

#### [Adobe Creative Cloud](http://apilotsstory.com/adobe-indesign-c5-user-guide.pdf)

Adobe® InDesign® CS5 Scripting Guide: VBScript If this guide is distributed with software that includes an end user agreement, this guide, as well as the software described in it, is furnished under license and may be used or copied only in accordance with the terms of such license. Except as permitted by any such license, no part of this guide may be reproduced, stored in a retrieval system ...

#### [Adobe InDesign CS5 Scripting Guide](http://apilotsstory.com/adobe-indesign-c5-user-guide.pdf)

Adobe InDesign Version Compatibility: CS3\* to the most recent version. Adobe has done a good job keeping the javascript API for InDesign very stable, which means that the script has been functional for every verion of InDesign since it's inception with InDesign CS. The Grid Calendar is probably still compatible with InDesign CS and CS2 but I ...

InDesign for Beginners Step-By-Step Guide Learning Objectives At the end of the workshop, you will be able to: 1. Adjust text with the Character panel and change alignment with the Paragraph panel or Control Panel 2. Add or subtract pages using the Pages panel 3. Create a new document and manipulate columns and margins 4. Place text and images 5. Identify all viewing options 6. Finalize ...

#### [Solved: download indesign CS5.5 - Adobe Support Community ...](http://apilotsstory.com/adobe-indesign-c5-user-guide.pdf)

Download Ebook Adobe Indesign Cs5 User Guide Adobe Indesign Cs5 User Guide. Dear endorser, once you are hunting the adobe indesign cs5 user guide increase to open this day, this can be your referred book. Yeah, even many books are offered, this book can steal the reader heart suitably much. The content and theme of this book in

point of fact will lie alongside your heart. You can locate more ...

# [The Beginner's Quick-Start Guide to InDesign \(Tutorials ...](http://apilotsstory.com/adobe-indesign-c5-user-guide.pdf)

Hi, I know I have seen this before "somewhere" but now I am unable to locate it. Specifically, where is the printable .pdf version of the user guide for InDesign CC 2017? I have seen it for Photoshop but I cannot seem to locate one for InDesign CC 2017. Thanks, Debbie

#### [InDesign kostenlos testen | Vollversion von Adobe InDesign ...](http://apilotsstory.com/adobe-indesign-c5-user-guide.pdf)

I mean, on the very first use, having never created a file in InDesign or any of the other CS5 apps as yet on that machine. Reinstalling did not correct the problem, but I could give it one more shot I suppose.

#### [Adobe InDesign Made Easy. A Beginners Guide To InDesign](http://apilotsstory.com/adobe-indesign-c5-user-guide.pdf)

Adobe® InDesign® CS6 Scripting Guide: AppleScript If this guide is distributed with software that includes an end user agreement, this guide, as well as the software described in it, is furnished under license and may be used or copied only in accordance with the terms of such license. Except as permitted by any such license, no part of this guide may be reproduced, stored in a retrieval ...

#### [Beginners Guide to Adobe InDesign – Gareth David Tutorials](http://apilotsstory.com/adobe-indesign-c5-user-guide.pdf)

I'm trying to install InDesign CS5.5 from a disc on a new Windows 10 computer. The installer won't go very far, then gives a message to check with the Adobe - 7488576

#### [Solved: Adobe Indesign CS5 Marathi Fonts Joint letters not ...](http://apilotsstory.com/adobe-indesign-c5-user-guide.pdf)

Learn how to use Smart Guides in Adobe InDesign CS5.5, ... Adobe InDesign CS5.5 Digital Publishing Magazine tips for creating a tooltip - Duration: 7:04. BrianWoodTraining 27,401 views. 7:04 ...

#### [Adobe InDesign For Beginners - Tutorial Course Overview ...](http://apilotsstory.com/adobe-indesign-c5-user-guide.pdf)

#### [Adobe Creative Cloud](http://apilotsstory.com/adobe-indesign-c5-user-guide.pdf)

Adobe® InDesign® CS6 Plug-In Programming Guide Volume 2: Advanced Topics If this guide is distributed with software that includes an end user agreement, this guide, as well as the software described in it, is furnished under license and may be used or copied only in accordance with the terms of such license.

# [Adobe InDesign CS6 Products Programming Guide Volume 1 ...](http://apilotsstory.com/adobe-indesign-c5-user-guide.pdf)

Laden Sie diese App für Windows 10, Windows 10 Mobile, Windows 10 Team (Surface Hub) aus dem Microsoft Store herunter. Schauen Sie sich Screenshots an, lesen Sie aktuelle Kundenrezensionen, und vergleichen Sie Bewertungen für Easy To Use! Adobe Indesign 2017 Guides.

# [Buy Easy To Use! Adobe Indesign 2017 Guides - Microsoft Store](http://apilotsstory.com/adobe-indesign-c5-user-guide.pdf)

Adobe InDesign CS4 Server Scripting Guide Introduction Adobe® InDesign® CS4 Server is a powerful addition to your Adobe InDesign CS4 tool set. In addition to the high quality typesetting, page-layout, color, and ou tput features of InDesign, InDesign Server provides extra capabilities for enterprise-wide document processing.

# [Adobe InDesign CS5.5 - Download auf Deutsch](http://apilotsstory.com/adobe-indesign-c5-user-guide.pdf)

Before InDesign CS4, placing image content and aligning it on the page without the use of guides and frames would be difficult, but with the new smart guides feature, InDesign has given users the tool to accomplish these tasks without a lot of layout preparation. Watch and see how easy it is to place content with smart guides in InDesign CS4.

# [Quick Tip: Creating New Documents, InDesignCS5](http://apilotsstory.com/adobe-indesign-c5-user-guide.pdf)

Adobe InDesign is a desktop publishing and typesetting software application produced by Adobe Systems.It can be used to create works such as posters, flyers, brochures, magazines, newspapers, presentations, books and ebooks. InDesign can also publish content suitable for tablet devices in conjunction with Adobe Digital Publishing Suite.

# [INTRODUCTION TO ADOBE INDESIGN CS5 SERVER](http://apilotsstory.com/adobe-indesign-c5-user-guide.pdf)

Adobe® InDesign® CS4 Scripting Guide: AppleScript If this guide is distributed with software that includes an end

user agreement, this guide, as well as the software described in it, is furnished under license and may be used or copied only in accordance with the terms of such license. Except as permitted by any such license, no part of this guide may be reproduced, stored in a retrieval ...

#### [Indesign Cs5 - Free downloads and reviews - CNET Download.com](http://apilotsstory.com/adobe-indesign-c5-user-guide.pdf)

Adobe has made available an excellent resource that's now updated for CS6 (and CC) – a free printing handbook in the form of a 149-page downloadable e-book: The Adobe Creative Suite 6 Printing Guide.Earlier editions of this book have been out for previous releases (see the older CS5.x, CS4 and CS3 links below), but now this is fully refreshed and upgraded for the most recent versions of ...

#### [Adobe Indesign Cs5 5 - Free downloads and reviews - CNET ...](http://apilotsstory.com/adobe-indesign-c5-user-guide.pdf)

adobe indesign cs3 free download - Adobe Illustrator, Adobe InDesign CC, EasyCatalog CS3, and many more programs

#### [Adobe InDesign CS2 - Vollversion Download – kostenlos – CHIP](http://apilotsstory.com/adobe-indesign-c5-user-guide.pdf)

The InDesign User Group (IDUG) resource page is a place to find user group meetings near you —there are IDUGs around the world — and to contact the group organizers. If available, we'll also include links to the group's Facebook page or group, Twitter account, Meetup.com page, and any other helpful links. We also have a […]

#### [Adobe Bridge/Version Cue User Guide](http://apilotsstory.com/adobe-indesign-c5-user-guide.pdf)

Find helpful customer reviews and review ratings for Adobe InDesign CS User Guide at Amazon.com. Read honest and unbiased product reviews from our users.

# Adobe Indesign C5 User Guide

The most popular ebook you must read is Adobe Indesign C5 User Guide. I am sure you will love the Adobe Indesign C5 User Guide. You can download it to your laptop through easy steps.

Adobe Indesign C5 User Guide

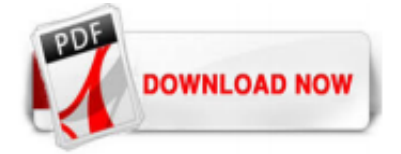

 $1/1$